# 00xy-A-Das ist ein Musterbeispiel

00xy - Beispiel Nummer xy A - Klasse (hier: Analytisches Verifikationsbeispiel) Das ist ein Musterbeispiel - Kurztitel

# A0 Klassifikation

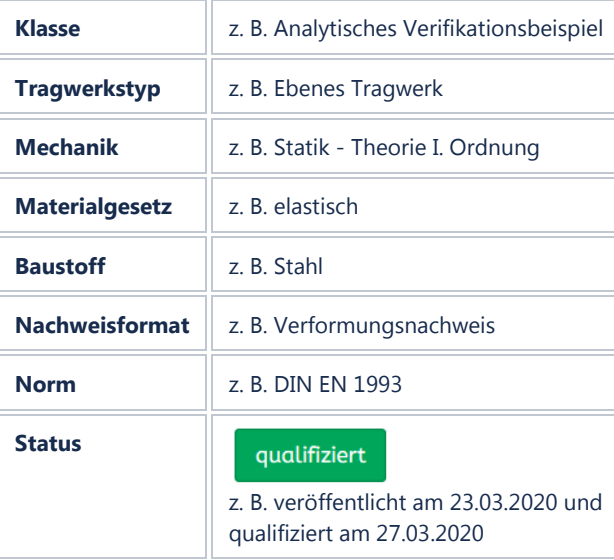

# A1 Problembeschreibung

"Die Problembeschreibung muss vollständige Angaben zu folgenden Punkten enthalten:

- theoretische Grundlagen
- Annahmen und Voraussetzungen
- grafische Darstellung mit Abmessungen
- Materialgesetze und Werkstoffkennwerte
- Randbedingungen und Einwirkungen

Zu den theoretischen Grundlagen gehört die Beschreibung des aus dem Strukturmodell entwickelten mechanischen Modells und dessen Überführung in das numerische Modell, beispielsweise

- die Berechnung ohne oder mit Berücksichtigung der Schubverformungen,
- die Berechnung nach der Stabtheorie oder nach der FEM mit Schalenelementen sowie
- die Berechnung nach Theorie II. Ordnung oder einer genaueren nichtlinearen Theorie.

Systemskizzen sind vollständig zu vermaßen. Die Rand- und Übergangsbedingungen an Lagern und Gelenken sind durch die üblichen Symbole zu kennzeichnen und gegebenenfalls zusätzlich zu erläutern. Alle Werte sind mit den nach DIN 1313 genormten Formelzeichen einschließlich der Indizes darzustellen. Der Bezug auf normative Grenzzustände (Einwirkungskombinationen, Teilsicherheitsbeiwerte etc.) muss ersichtlich sein. Zusätzlich sind der Zahlenwert und die Einheit anzugeben."\*)

## A2 Referenzlösung

"Falls die Referenzlösung eine analytische Lösung darstellt, muss die zugehörige Formel angegeben werden, bei einem experimentellen Ergebnis sind es die Materialwerte mit ihren gemessenen Mittelwerten und Standardabweichungen. Bei einer mit mindestens drei Programmen abgesicherten numerischen Vergleichslösung muss eine Zuordnung der verwendeten Programme zu den einzelnen Ergebnissen klar erkennbar sein. Hierzu sind außer den Namen die verwendeten Versionsnummern und Bezugsquellen anzugeben (...). Darüber hinaus sind immer auch mögliche Fehlertoleranzen zu nennen. Es kann sinnvoll sein, ein und dasselbe Tragsystem unter verschiedenen Voraussetzungen bzw. nach verschiedenen Methoden zu berechnen, die Ergebnisse gegenüberzustellen und zu erläutern. Soweit notwendig, sollten einfache Ergebniskontrollen angegeben werden."\*)

Für Beispiele der Klasse *B - Numerische Beispiele* und Klasse *E - Systemische Beispiele* entsteht die Referenzlösung aus der Zusammenstellung der Ergebnisse der 3 Bearbeiter.

## A3 Ergebnisse

#### A31 Ergebnisse - Musterfirma 2

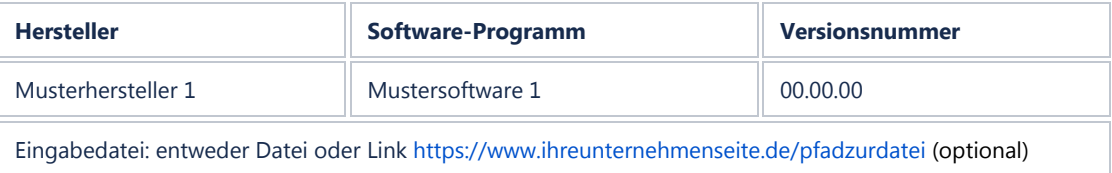

"Bei den Ergebnissen ist auf eine weitestgehend selbsterklärende grafische Darstellung größter Wert zu legen. Bilder und Tabellen sind innerhalb eines Beispiels fortlaufend zu nummerieren. Bei der Zahlendarstellung ist die Anzahl der Ziffern sinnvoll zu begrenzen."\*)

### A32 Ergebnisse - Musterfirma 3

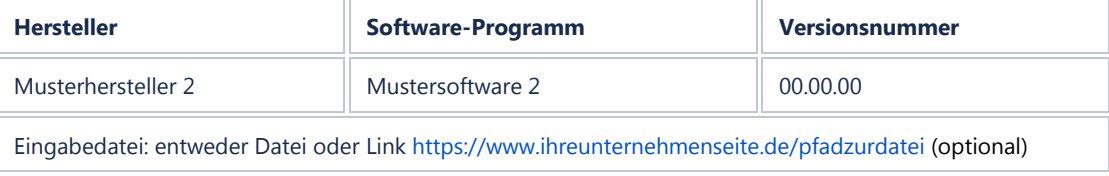

An dieser Stelle kann der zweite Bearbeiter seine Ergebnisse einfügen.

### A33 Ergebnisse - Musterfirma 4

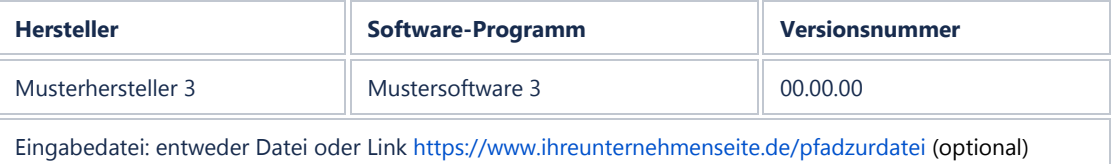

An dieser Stelle kann der dritte Bearbeiter seine Ergebnisse einfügen.

#### A34 Weitere Ergebnisse

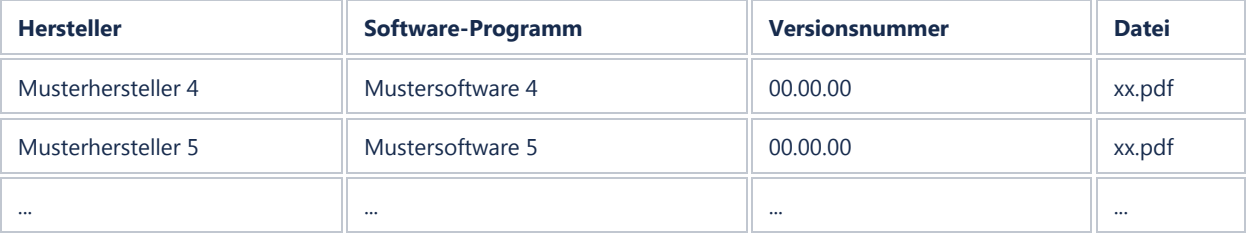

An dieser Stelle können weitere Ergebnisse nach Qualifizierung des Beispiels eingestellt werden. Diese haben dann den Qualifizierungsprozess nicht durchlaufen und müssen vom EvaDAT Nutzer selbst bewertet werden.

### A4 Bewertung

"Die Bewertung sollte die Ursachen möglicher Abweichungen erläutern, Abweichungstoleranzen definieren und Hinweise für die Anwendungsgrenzen der Software und die baupraktische Umsetzung der Berechnungsergebnisse ableiten.

Abweichungen können u. a. aus folgenden Ursachen resultieren:

- verwendete Theorie
- Diskretisierung
- Randbedingungen
- Materialeigenschaften und Werkstoffmodelle"\*)

Die Bewertung wird gemeinsam von allen 3 Bearbeitern verfasst.

### A5 Referenzen

"Zur Erläuterung des theoretischen Hintergrunds sind geeignete Literaturquellen anzugeben."\*)

(Die Referenzen werden automatisch erstellt. Entsprechende Einträge werden über eine Zitierfunktion in den einzelnen Kapiteln gesetzt.)

### Bearbeiter

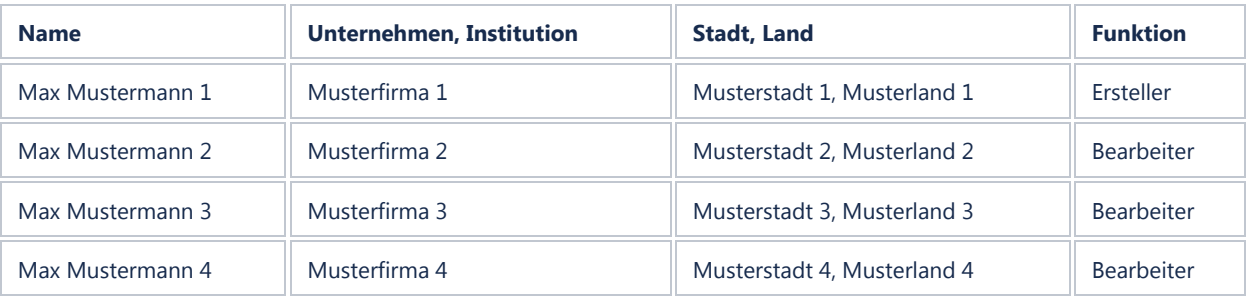

Anm.: Ggf. sind Ersteller und der erste Bearbeiter ein und dieselbe Person.

\*) "Wiedergegeben mit Erlaubnis des Verein Deutscher Ingenieure e. V."

\_\_\_\_\_\_\_\_\_\_\_\_\_\_\_\_\_\_\_\_\_\_\_\_\_\_\_\_\_\_\_\_\_\_\_\_\_\_\_\_\_\_\_\_\_\_\_\_\_\_\_\_\_\_\_\_\_